## **Klipfolio**

## **TIPS AND TECHNIQUES ISSUE #17: DATE PICKER**

A **Date Picker** lets you select a date and have the data change to reflect the date selected. It is common to build two Date Pickers, one for the start date and one for the end date.

To create a Date Picker:

- Select the **User Input Control** component.
- Change the **Control Type** to **Date Picker** from Drop-Down list.
- Create a **New Variable** and in the **Set Value for** field, select that variable.
- Select a **Display format Custom** how you want the date to display in the calendar view.
- Select an **Output format Custom** how the dates are displayed in the data source.
- Select a **Scope**. If this is a Klip with multiple components, select **Klip**. If this is one of two Klips located on the same tab, select **Tab**. You also have the option of **Dashboard** scope.

For our Support example, create one **Date Picker** with a **variable** called *categorydp*, a **Display format** of *MM/dd/yyyy*, an **Output format** of *M/d/yy*, and a **Scope** of **Tab**.

Let's build a Bar/Line chart so that when a user selects a date, it returns the number of blue and yellow boxes, delivered for that day.

**Tip**: You can invert the bars of this chart by Klipfolio**!** selecting the **Series Chart** component, **Properties** panel, **Invert Axes**, and selecting **Switch positions of X and Y Axes**.

**Note:** By selecting a column, our formulas become dynamic.This means if another color is added to the data source the Klip automatically adjusts to include that color. Cool, eh.

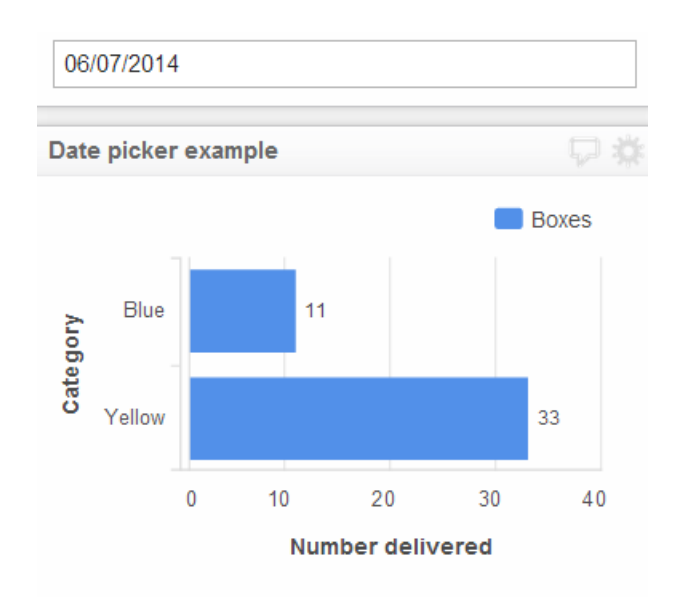

The formula for **X:Axis** (Category)

*GROUP( B:B )* 

The formula for **Series** (Boxes)

*LOOKUP( Category , GROUP( SELECT( B:B , ( A:A = categorydp ) ) ) , GROUPBY( SELECT( B:B , ( A:A =*   $categorydp$ ),  $SELECT(C:C, (A:A = categorydp)$ , *method ) )* 

Remember to use the **REF** button to refer to the **X:Axis** in the LOOKUP formula and that the default method for **GROUPBY** is to sum all values.

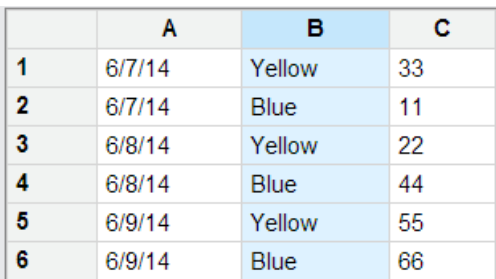

**Contact support@klipfolio.com for any additional help or information**